# SELECT THE TICKET YOU'D LIKE TO PURCHASE

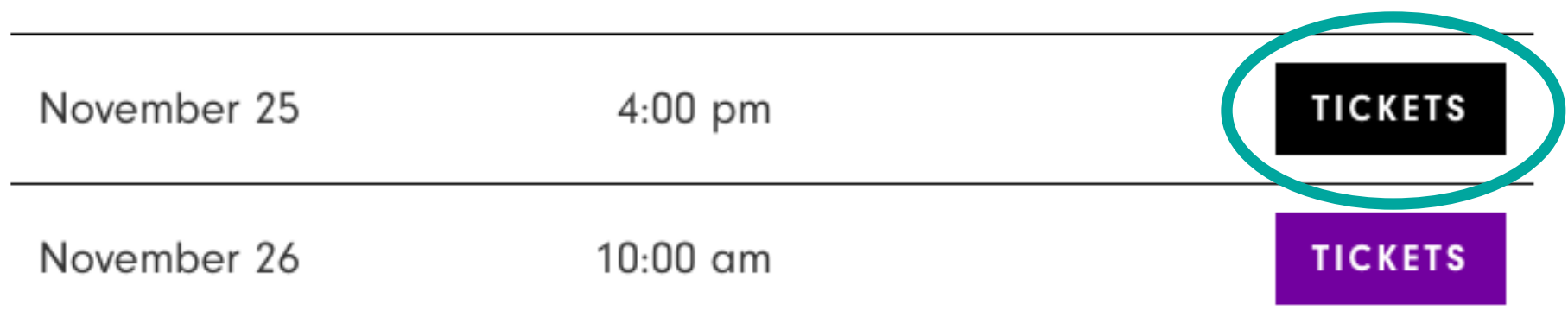

# **OPTION ONE:** AFTER SELECTING DATE, PROMO CODE OPTION IS AVAILABLE, TO ENTER CLICK **LINK CIRCLED BELOW**

#### & Login

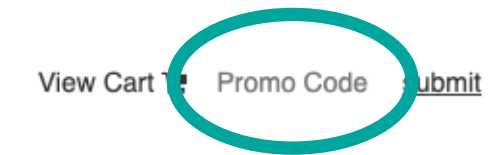

#### **Holiday Maker's Market**

November 25, 2022 4:00PM

Holiday Maker's Market VIP

November 26, 2022 10:00AM

Holiday Maker's Market

Purchase

Purchase

٧

## **OPTION TWO:** PROMO CODE LINK IS AVAILABLE WHILE SELECTING TICKET QUANTITY

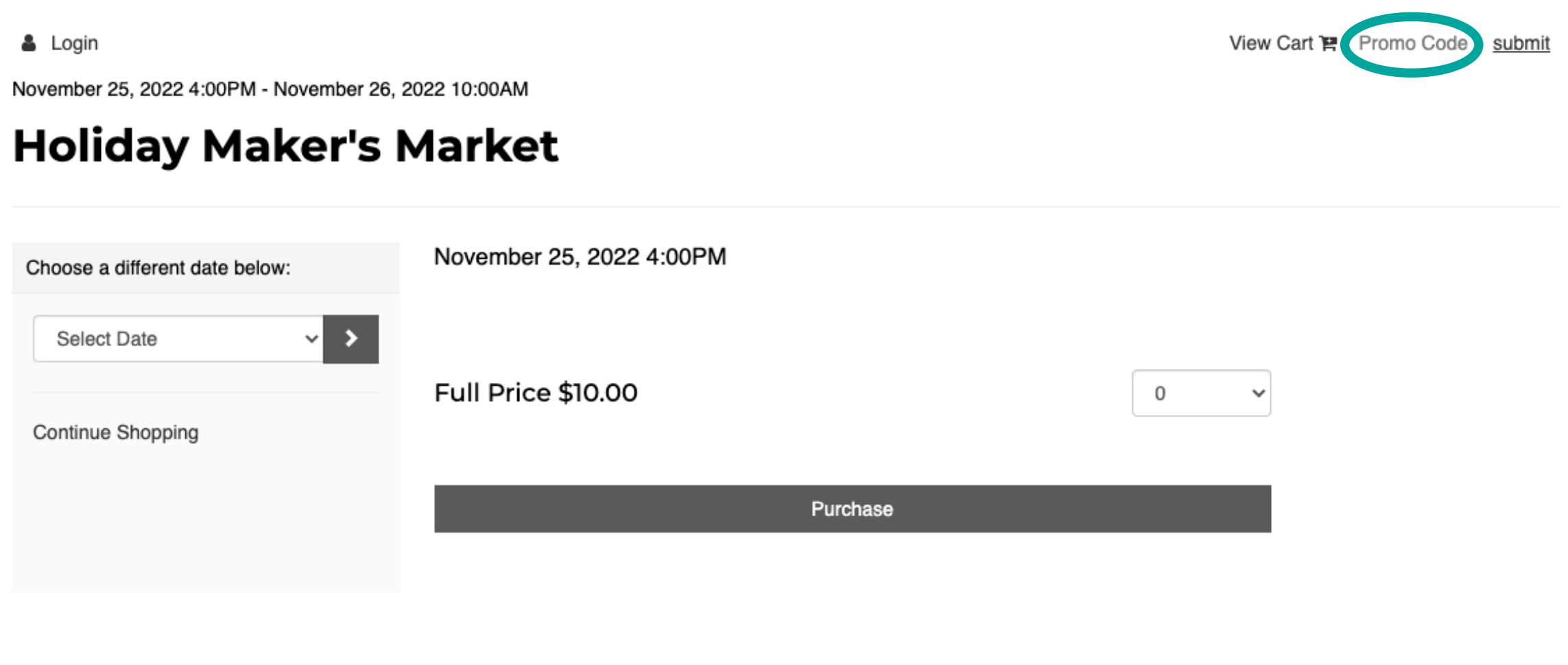

### FOR EITHER OPTIONS, YOU MUST HIT **SUBMIT**  AFTER ENTERING PROMO CODE IN ORDER FOR THE PROMO CODE TO BE VALIDATED

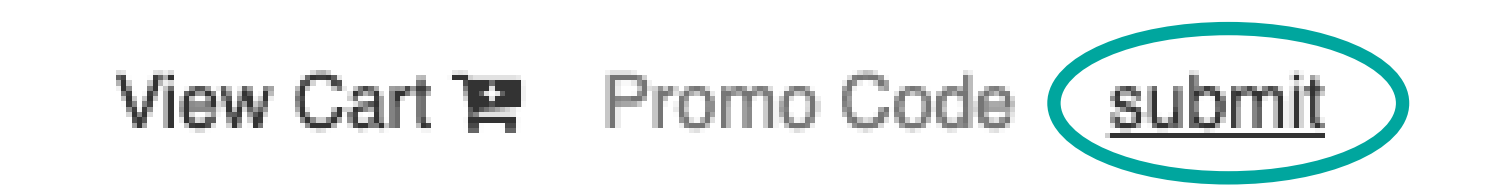

## **ONCE YOU'VE REACHED THIS PAGE YOU ARE NOW UNABLE TO ENTER A PROMO CODE**

Complete Your Order

# **THIS AREA IS SPECIFIC TO GIFT CERTIFICATES, PROMO CODES CANNOT BE APPLIED HERE**

#### **Apply Gift Certificate**

#### **Gift Certificate ID:**

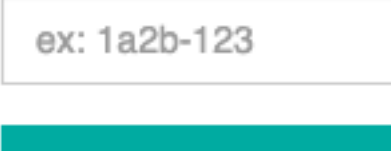

**Apply Gift Certificate**